, tushu007.com

## $<<$  Illustrator C>>

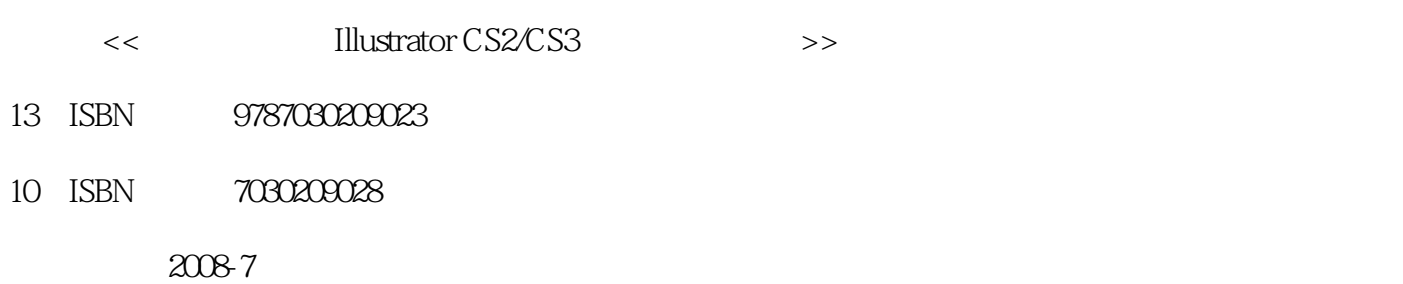

页数:319

PDF

http://www.tushu007.com

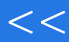

, tushu007.com

## $<<$  Illustrator C>>

Illustrator

全书以通俗的语言介绍了Illustrator的使用方法,包括:界面工具箱的基础操作、素材的获取筛选和

—82702660 82702675 62978181 010-82702698 E —mail.tbd@bhp.com.cn。

 $\alpha$  and  $\alpha$  we are the TV  $\alpha$ 

 $6 \t 100085$  010

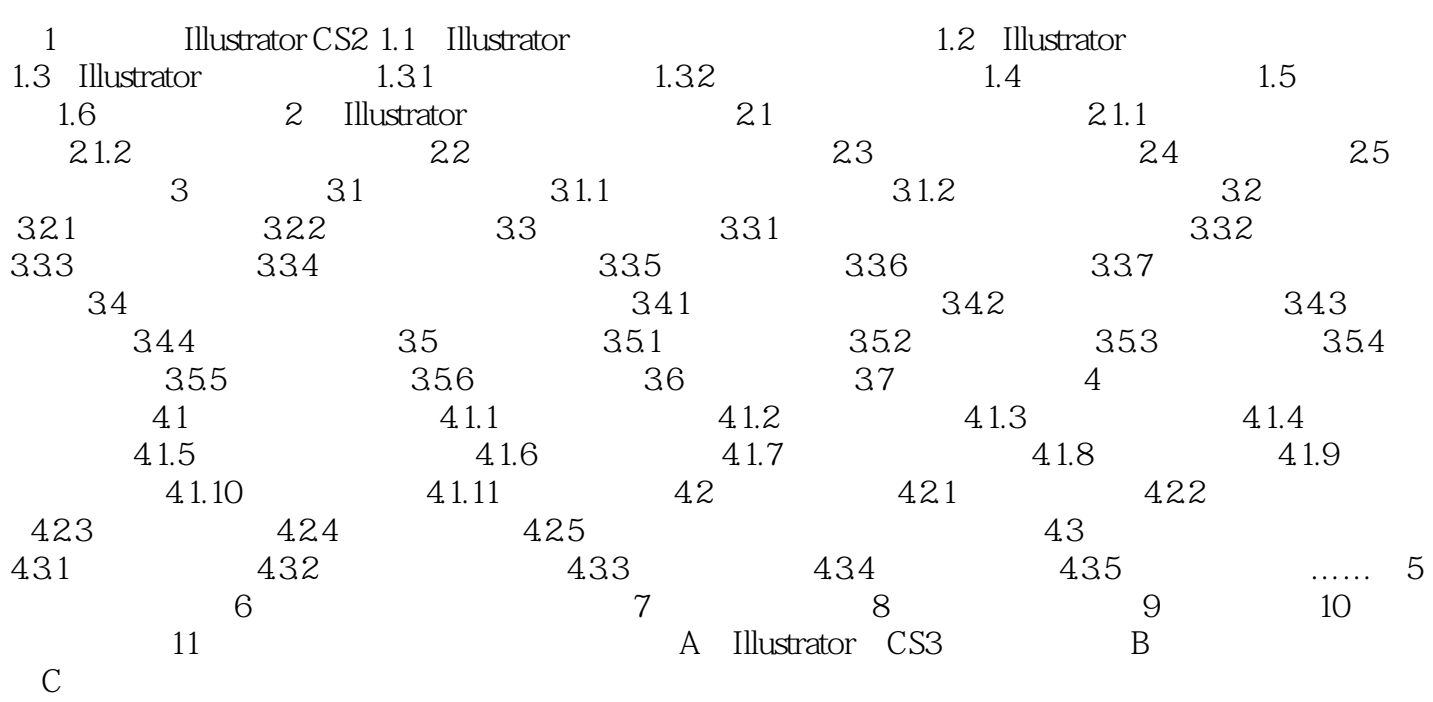

## $<<$  Illustrator C>>

 $\mu$  , and the state of the state  $\mu$  and  $\mu$ 

从设计到印刷真实情景DVD视频影像学习课件,实例素材及部分案例视频教程。

Step by step

 $\alpha$  and  $\beta$  of  $\alpha$ 

## $<<$  Illustrator C>>

本站所提供下载的PDF图书仅提供预览和简介,请支持正版图书。

更多资源请访问:http://www.tushu007.com